# **Publik - Documentation #68193**

# **Relecture : action de géolocalisation**

16 août 2022 16:09 - Chloé Girard

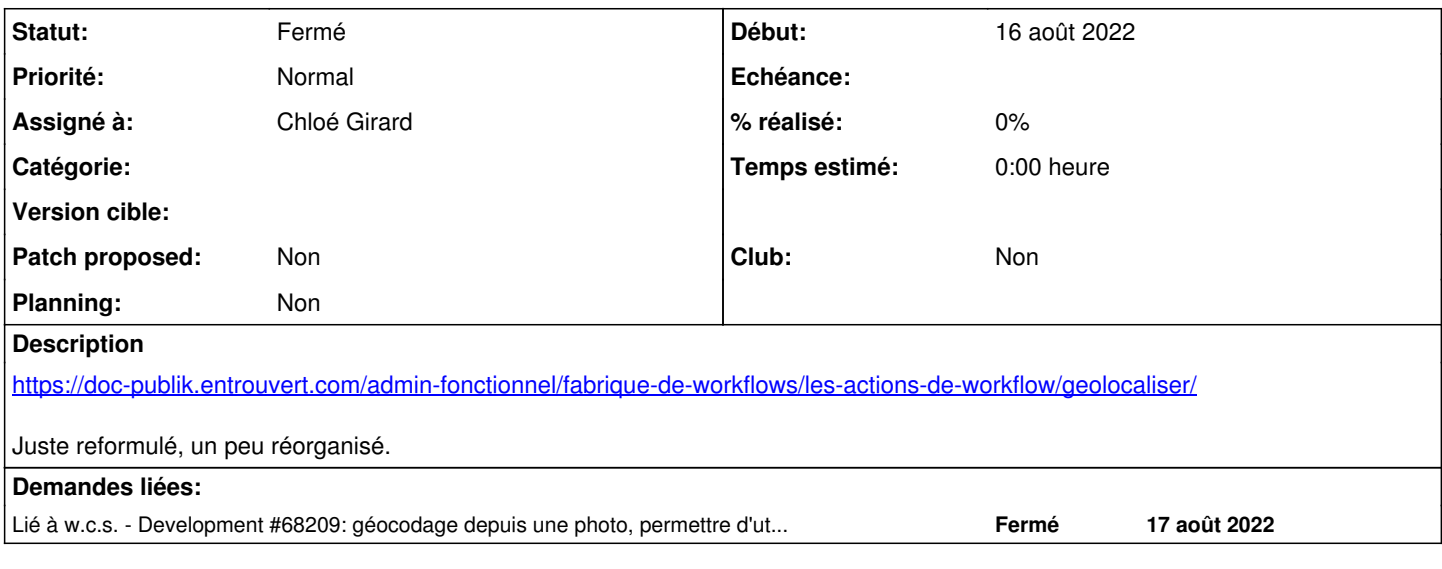

#### **Historique**

**#1 - 17 août 2022 10:14 - Corentin Séchet**

le gabarit Django peut être bien plus complexe dans les cas où la carte exploitée ne serait pas dans le formulaire lui-même

Sans explication du cas en question, je ne trouve pas ça très utile, voir confusant (je ne sais pas à quoi tu fais référence en parlant de carte qui n'est pas dans un formulaire).

#### **#2 - 17 août 2022 10:23 - Frédéric Péters**

(je suis d'accord avec la remarque de Corention, ça me semble apporter davantage de confusion)

le paramètre est une expression pointant une variable tirée d'un champ de type « Fichier » ; le fichier ainsi pointé doit être une image contenant des métadonnées EXIF géographiques. Le champ « Nom de la variable photo » doit être complété avec l'identifiant du champ concerné comme suit (en python) : form\_var\_photo\_raw

C'est correct mais n'hésite pas à lever bug dès qu'il y a mention d'un truc demandant du Python, ça n'est jamais souhaité. (je viens de créer [#68209\)](https://dev.entrouvert.org/issues/68209).

#### **#3 - 17 août 2022 18:19 - Chloé Girard**

Corentin Séchet a écrit :

le gabarit Django peut être bien plus complexe dans les cas où la carte exploitée ne serait pas dans le formulaire lui-même

Sans explication du cas en question, je ne trouve pas ça très utile, voir confusant (je ne sais pas à quoi tu fais référence en parlant de carte qui n'est pas dans un formulaire).

Ouais alors c'est issu d'une discussion avec Thomas N. voyant ma perplexité devant le fait qu'ici je pouvais mettre un nom de donnée, nom\_de\_donnee, aussi bien qu'un gabarit {{nom\_de\_donnee}}. Mais vu votre réaction j'en conclue qu'il a raison, qu'il faut en dire - plutôt que + sur le fait que ce champ, contrairement à d'autres, accepte aussi un gabarit qui peut être complexe mais pour lequel en effet il y a peu d'exemples. Donc j'enlève...

#### **#4 - 17 août 2022 19:53 - Frédéric Péters**

Ces champs, pour les trois options, devraient uniquement être documentés comme demandant des gabarits (pas de python, pas de "nom de variable"). (pour la partie fichier ça demandera [#68209](https://dev.entrouvert.org/issues/68209)).

#### **#5 - 18 août 2022 09:26 - Chloé Girard**

Du coup j'ai une petite suggestion terminologique, pas forcément idéale, pour la fenêtre "Action de géolocalisation" :

#### Plutôt que "méthode" : "Origine des données"

#### Plutôt que

- Adresse
- Nom de la variable carte
- Nom de la variable photo
- Adresse
- Carte
- Photo

On oublie dans tous les cas le terme "Nom de la variable..."

## **#6 - 19 août 2022 10:41 - Corentin Séchet**

*- Lié à Development #68209: géocodage depuis une photo, permettre d'utiliser un gabarit ajouté*

### **#7 - 22 août 2022 11:35 - Pierre Cros**

- *Statut changé de Nouveau à Solution déployée*
- *Assigné à mis à Chloé Girard*

J'ai homogénéisé les sous-titres, je pense qu'on peut fermer.

Si on veut discuter des libellés utilisés dans l'action de géolocalisation, il faut le faire dans un ticket dédié.

#### **#8 - 23 octobre 2022 04:42 - Transition automatique**

Automatic expiration